## Notes on epub to audiobook

June 6, 2024

John Nash for Virtual Meeting of Linux-Ottawa

2023-12-07 Nash 1

#### Motivations

- I have about a dozen novels / collections as epub files on obooko.com site (free download for private individuals)
- Audiobooks becoming popular. Format m4b seems to be the current popular form, but older players may need mp3.
- Can convert m4b to mp3 with ffmpeg
- Recording the book by voice is tedious and requires careful attention to ambient conditions, good microphone and other details
- Can we use tts tools (Text to speech)?

#### Issues

- TTS software requires a large infrastructure
- Details, details, details
- Systems often set up for one sentence at a time
- Multiple languages (English main, French, Dutch, ...).
- Proper names of people and places
- Dialect: "arry went to 'ampstead. 'arry lost 'is 'at.
   'arry's mother said to 'arry, 'arry where's your 'at?"

## My tries

- Primarily based on eput2tts and epub3tts-edge by Christopher Aedo
- https://github.com/aedocw/
- First uses Coqui Al TTS, OpenAl or MS Edge
- Latter just MS Edge TTS

### epub2tts-edge

Simple command

```
epub2tts-edge mybook.epub
this quickly creates mybook.txt, then run
epub2tts-edge mybook.txt
which takes a LONG time (I don't have CUDA capability), about 1/2 hour
Generally want to add speaker and cover options
Result surprisingly good, but ...
```

- Pronunciation may depend on context, and quite often incorrect ("read" present/past)
- Has possible multilingual capability with some "speakers", but changes voice e.g., in French
- I haven't worked out all the controls
- Speakers in form en-US-AndrewNeural (multilingual), en-GB-ThomasNeural (English only)

## epub2tts-edge

- Can adjust mybook.txt with dividers in form # Part 24
- Can change text to "sound" better. I used this quite a lot for a book Leftovers
  - Paule --> Pohl
  - Sault Ste Marie --> Soo Saint Marie tricky!!!
- Punctuation: Mr., Mrs. Ms. --> unwanted pauses
  - Mister and Missus and Miz help. (Ms may be spelled out).

## epub2tts

- Simple command, but speakers now coded e.g. p335 (female, default), p340 is somewhat British voice I decided to use. None fully what I would like.
- I could not get '--xtts' option working to use voice samples (i.e., my own voice)
- Builds on the underlying "tts" command, but I found limited documentation of the VERY busy syntax.

### epub2tts

- Seems to work in single pass on either epub or txt file. If txt with '# Part ???' dividers, creates separate .wav files.
- Can use ffmpeg to convert wav to mp3, and mp3wrap to consolidate to fewer files.

2023-12-07 Nash 8

#### Choices?

- Still trying to decide which tool I prefer.
- Both are "almost" there in terms of giving usable audiobooks.
- Useful to convert m4b to mp3 for older players.
- Also useful to "slow" (which also lowers voice pitch) of play. I used Audacity on the mp3. Possibly other ways to do this with m4b
- URLs and email addresses best converted,

nashjc@ncf.ca to "nashjc at ncf dotca"

#### **DEMOS**

# Demo files

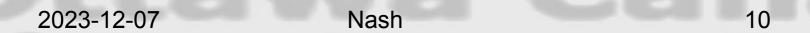

#### Demos?

Leftovers.epub

Leftovers-en-GB-ThomasNeural.m4b

Leftovers-partA.mp3

240603leftovernotes.txt

2023-12-07 Nash 11